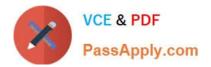

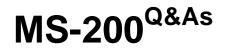

Planning and Configuring a Messaging Platform

# Pass Microsoft MS-200 Exam with 100% Guarantee

Free Download Real Questions & Answers **PDF** and **VCE** file from:

https://www.passapply.com/ms-200.html

100% Passing Guarantee 100% Money Back Assurance

Following Questions and Answers are all new published by Microsoft Official Exam Center

Instant Download After Purchase

100% Money Back Guarantee

😳 365 Days Free Update

800,000+ Satisfied Customers

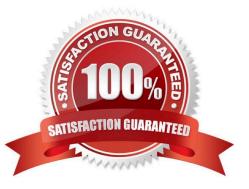

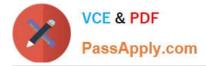

#### DRAG DROP

You have a Microsoft Exchange Server 2019 organization that contains two Mailbox servers as shown in the following table.

| Name | Database |
|------|----------|
| EX01 | MailDB1  |
| EX02 | MailDB2  |

EX01 fails. You do not know how long it will take to recover EX01.

You need to provide all affected users with the ability to send and receive email as quickly as possible.

How should you complete the PowerShell script? To answer, drag the appropriate values to the correct targets. Each value may be used once, more than once, or not at all. You may need to drag the split bar between panes or scroll to view

content.

NOTE: Each correct selection is worth one point.

Select and Place:

| Values                    | Answer Area                                 |                 |
|---------------------------|---------------------------------------------|-----------------|
| New-MoveRequest           | Name DTDB1 -Server EX02                     |                 |
| New-MailboxDatabase       | Get-Mailbox -Database MailDB1               | -Database DTDB1 |
| New-MailboxRestoreRequest | -Identity DTDB1                             | _               |
| Set-Mailbox               | -Identity DTDB1                             |                 |
| Mount-Database            |                                             |                 |
| Correct Answer:           |                                             |                 |
| Values                    | Answer Area                                 |                 |
| New-MoveRequest           | New-MailboxDatabase Wame DTDB1 -Server EX02 |                 |
|                           | Get-Mailbox -Database MailDB1   Set-Mailbox | -Database DTDB1 |
| New-MailboxRestoreRequest | Mount-Database                              |                 |
|                           |                                             |                 |

References: https://docs.microsoft.com/en-us/exchange/high-availability/disaster-recovery/dial-tone-recovery?view=exchserver-2019

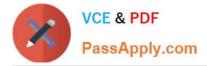

Your network contains an Active Directory forest. The forest contains two domains named litware.com and exchange.litware.com and a Microsoft Exchange Server 2019 organization. The relevant servers are configured as shown in the following table.

| Name     | Operating<br>system    | Domain               | Platform | Configuration        |
|----------|------------------------|----------------------|----------|----------------------|
| Server01 | Windows Server<br>2019 | Exchange.litware.com | Physical | Domain<br>controller |
| Server02 | Windows Server<br>2019 | Litware.com          | Physical | Member server        |
| Server03 | Windows Server<br>2016 | Exchange litware.com | Physical | Member server        |
| Server04 | Windows Server<br>2019 | Exchange.litware.com | Virtual  | Member server        |
| EX01     | Windows Server<br>2019 | Exchange.litware.com | Physical | Member server        |
| EX02     | Windows Server<br>2019 | Exchange.litware.com | Physical | Member server        |

EX01 and EX02 have Exchange Server 2019 installed and are in a database availability group (DAG) named DAG01.

You need to add in additional server to DAG01.

Which server should you add?

A. Server01

B. Server02

C. Server03

D. Server04

Correct Answer: D

#### **QUESTION 3**

HOTSPOT

You have a Microsoft Exchange Server 2019 organization that uses an address space of fabrikam.com.

The organization contains the Send connectors shown in the following table.

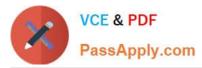

| Name  | Address space | Cost  | Message size limit | Smart host  |
|-------|---------------|-------|--------------------|-------------|
| Conn1 | *             | 1 _8  | 50 MB              | 10.10.1.1   |
| Conn2 | Contoso.com   | 50    | 10 MB              | 10.10.1.5   |
| Conn3 | Adatum.com    | 10 10 | 25 MB              | 10.10.1.5   |
| Conn4 | *             | 100   | 10 MB              | 192.168.1.2 |

You need to identify what occurs when users send email to different external recipients. What should you identify? To answer, select the appropriate options in the answer area. NOTE: Each correct selection is worth one point.

Hot Area:

|                                                                                                    | m                                                                                                    |
|----------------------------------------------------------------------------------------------------|----------------------------------------------------------------------------------------------------|
| A user sends a 25-MB email message to user1@contoso.com:                                                                                                    |                                                                                                    |
|                                                                                                    | The message is delivered by using Conn1                                                                                                    |
|                                                                                                    | The message is delivered by using Conn2                                                                                                    |
|                                                                                                    | The message is delivered by using Conn3                                                                                                    |
|                                                                                                    | The message is delivered by using Conn4                                                                                                    |
| 69                                                                                                    | The message is rejected.                                                                                                    |
| 000                                                                                                    |                                                                                                    |
| user sends a 20-MB email message to user1@adatum.com:                                                                                                    |                                                                                                    |
| and the second second s | The message is delivered by using Conn1                                                                                                    |
| all's                                                                                                    | The message is delivered by using Conn2                                                                                                    |
| dis                                                                                                    | The message is delivered by using Conn3                                                                                                    |
|                                                                                                    | The message is delivered by using Conn4                                                                                                    |
|                                                                                                    | The message is rejected.                                                                                                    |
|                                                                                                    |                                                                                                    |
| Answer Area                                                                                                    |                                                                                                    |
| Answer Area                                                                                                    |                                                                                                    |
| Answer Area                                                                                                    |                                                                                                    |
| Answer Area                                                                                                    | The message is delivered by using Conn1                                                                                                    |
| Answer Area                                                                                                    | The message is delivered by using Conn1<br>The message is delivered by using Conn2                                                                                                    |
| Answer Area                                                                                                    | The message is delivered by using Conn1<br>The message is delivered by using Conn2<br>The message is delivered by using Conn3                                                                        |
| Answer Area                                                                                                    | The message is delivered by using Conn1<br>The message is delivered by using Conn2<br>The message is delivered by using Conn3<br>The message is delivered by using Conn4                             |
| Answer Area                                                                                                    | The message is delivered by using Conn1<br>The message is delivered by using Conn2<br>The message is delivered by using Conn3                                                                        |
|                                                                                                    | The message is delivered by using Conn1<br>The message is delivered by using Conn2<br>The message is delivered by using Conn3<br>The message is delivered by using Conn4<br>The message is rejected. |

References: https://docs.microsoft.com/en-us/exchange/mail-flow/mail-routing/connector-selection?view=exchserver-2019

The message is delivered by using Conn2 The message is delivered by using Conn3 The message is delivered by using Conn4

The message is rejected.

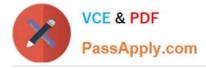

You plan to deploy a Microsoft Exchange Server 2019 organization that will contain the servers shown in the following table.

| Name | Active Directory site |
|------|-----------------------|
| EX01 | Site1                 |
| EX02 | Site2                 |
| EX03 | Site2                 |

The sites connect to each other by using a high-cost, slow WAN link. Each site also connects directly to the Internet.

You need to ensure that outgoing email to the Internet always uses a server in the local site.

What should you create?

- A. one Send connector that uses two smart hosts
- B. two Send connectors that use different smart hosts
- C. two scoped Send connectors that have the same namespace
- D. two Send connectors that have different namespaces

Correct Answer: C

#### **QUESTION 5**

You have a Microsoft Exchange Server 2019 organization.

Ten days ago, a user named User1 sent an email message to a user named User2.

User2 never received the message.

- You need to identify whether the message was delivered to User2.
- What should you run from Exchange Management Shell?
- A. Get-MessageTraceDetail
- B. Search-MessageTrackingReport
- C. Get-MessageTrackingReport
- D. Get-MessageTrace

References: https://docs.microsoft.com/en-us/powershell/module/exchange/mail-flow/get-messagetrackingreport?view=exchange-ps

Correct Answer: C

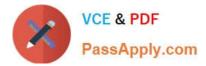

#### HOTSPOT

Your network contains an Active Directory forest. The forest contains the servers in the following table.

| Name                                                     | Configuration                     | Domain           | Site  |
|----------------------------------------------------------|-----------------------------------|------------------|-------|
| DC01                                                     | Domain controller (schema master) | Litware.com      | SiteA |
| EX01                                                     | Microsoft Exchange server         | Litware.com      | SiteA |
| DC02                                                     | Domain controller                 | Litware.com      | SiteB |
| DC03 Domain controller (domain naming operations master) |                                   | Corp.litware.com | SiteB |
| EX02                                                     | Microsoft Exchange server         | Corp.litware.com | SiteB |
| DC04                                                     | Domain controller                 | Dmz.litware.com  | SiteC |

The dmz.litware.com domain contains mail-enabled user accounts but does not contain any Exchange servers.

You plan to replace the existing Exchange servers with new servers that have Exchange Server 2019 installed.

You need to extend the schema and prepare the Active Directory domains.

What should you do? To answer, select the appropriate options in the answer area.

NOTE: Each correct selection is worth one point.

Hot Area:

#### Answer Area

|                                                            | mo                                               |
|------------------------------------------------------------|--------------------------------------------------|
| Run setup /PrepareSchema ON                                | valle V                                          |
|                                                            | EX01                                             |
| Sea .                                                      | DC02<br>DC03                                     |
| - 65 <sup>5</sup> 1                                        | DC03                                             |
| Domains in which you must run setup / Prepare Pomain after |                                                  |
| running setup (PrepareAD                                   | Litware.com only                                 |
| dis .                                                      | Corp.litware.com only                            |
|                                                            | Corp.litware.com and dmz.litware.com only        |
|                                                            | Litware com corp litware com and dmz litware com |

Correct Answer:

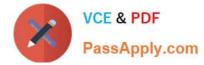

#### Answer Area

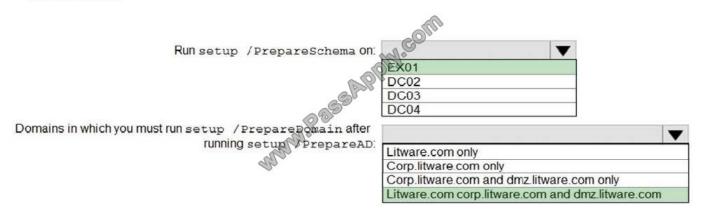

#### **QUESTION 7**

Note: This question is part of a series of questions that present the same scenario. Each question in the series contains a unique solution that might meet the stated goals. Some question sets might have more than one correct solution, while

others might not have a correct solution.

After you answer a question in this section, you will NOT be able to return to it. As a result, these questions will not appear in the review screen.

You have a Microsoft Exchange Server 2019 organization.

You discover that several weeks ago a mailbox administrator erroneously deleted a mailbox from a mailbox database named MailDB1. The mailbox was associated to a user named User1 and an email address of user1@contoso.com.

You verify that User1 still exists in Active Directory.

You need to verify whether the mailbox can be reconnected to User1.

Solution: You run the following command.

Get-MailboxDatabase | Get-MailboxStatistics | Where {\$\_.DisconnectReason -eq "Disabled"} | Format-Table DisplayName, Database, DisconnectDate

Does this meet the goal?

A. Yes

B. No

Correct Answer: A

References: https://docs.microsoft.com/en-us/Exchange/recipients/disconnected-mailboxes/restore-deleted-mailboxes?view=exchserver-2019

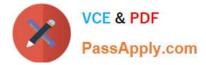

Note: This question is part of a series of questions that present the same scenario. Each question in the series contains a unique solution that might meet the stated goals. Some question sets might have more than one correct solution, while

others might not have a correct solution.

After you answer a question in this section, you will NOT be able to return to it. As a result, these questions will not appear in the review screen.

Your company has a Microsoft Exchange Server 2019 server named EX01. EX01 has the default Receive connectors. EX01 receives Internet email on port 25 from an appliance in the company\\'s perimeter network.

The company has an application named App1 that can only send email on port 25. The application administrator requests that you enable App1 to route email through EX01 for delivery.

You need to ensure that EX01 only accepts email from the appliance and App1.

Solution: You modify the remote IP address ranges of the default frontend Receive connector.

Does this meet the goal?

A. Yes

B. No

Correct Answer: A

References: https://docs.microsoft.com/en-us/exchange/mail-flow/connectors/receive-connectors?view=exchserver-2019

#### **QUESTION 9**

You have a Microsoft Exchange Server 2019 organization that contains four Mailbox servers. You are decommissioning a Mailbox server named EX01.

When you attempt to remove one of the mailbox databases from EX01, you receive a warning message that the database still contains mailboxes.

You run Get-Mailbox -Server EX01and confirm that all user mailboxes are hosted on other servers.

You need to remove the mailbox database.

What should you do first?

- A. Disable circular logging.
- B. Move the arbitration mailboxes to another server.
- C. Run eseutil /p.
- D. Stop the Microsoft Exchange Information Store service.

Correct Answer: B

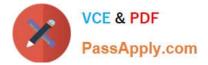

You have a Microsoft Exchange Server 2019 organization that contains four Mailbox servers and one Edge Transport server. The organization supports hundreds of remote users.

You need to block offline access to Outlook on the web for all the users.

What should you do?

- A. Run the Set-OWMailboxPolicycmdlet and specify the -ExplicitLogonEnabled \$trueparameter
- B. Run the Set-OWMailboxPolicycmdlet and specify the -AllowOfflineOn NoComputers parameter
- C. On the Edge Transport server, run the Set-OwaVirtualDirectorycmdlet and specify the -AllowOfflineOn
- D. On each Mailbox server, run the Set-OwaVirtualDirectorycmdlet and specify the -ExternalURLs \$nullparameter.

Correct Answer: C

#### **QUESTION 11**

You plan to deploy Microsoft Exchange Server 2019.

You need to verify whether the Active Directory environment is prepared for the deployment.

What are two methods to verify whether the Active Directory environment is prepared? Each correct answer presents a complete solution.

NOTE: Each correct selection is worth one point.

A. Use ADSI Edit.

- B. Run the Get-ExchangeServer cmdlet.
- C. Review the Exchange.Setup log.
- D. Run the Get-ADForest cmdlet.
- E. Run the dcdiag.exe command.

Correct Answer: AC

References: https://docs.microsoft.com/en-us/exchange/plan-and-deploy/prepare-ad-and-domains?view=exchserver-2019

#### **QUESTION 12**

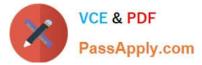

You have a Microsoft Exchange Server 2019 organization.

You perform a Server Core installation of Windows Server 2019 on a server named EX05.

You need to deploy Exchange Server 2019 to EX05.

Which two components should you install before you can install Exchange Server 2019 on EX05? Each correct answer presents part of the solution.

NOTE: Each correct selection is worth one point.

- A. Visual C++ Redistributable package for Microsoft Visual Studio 2013
- B. Microsoft Office Filter Pack
- C. Microsoft Report Viewer 2015 Runtime
- D. Windows Identity Foundation
- E. Unified Communications Managed API 4.0 Runtime

Correct Answer: AE

References: https://docs.microsoft.com/en-us/exchange/plan-and-deploy/prerequisites?view=exchserver-2019

Latest MS-200 Dumps

MS-200 PDF Dumps

**MS-200 Practice Test** 

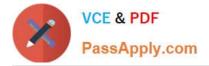

To Read the Whole Q&As, please purchase the Complete Version from Our website.

# Try our product !

100% Guaranteed Success
100% Money Back Guarantee
365 Days Free Update
Instant Download After Purchase
24x7 Customer Support
Average 99.9% Success Rate
More than 800,000 Satisfied Customers Worldwide
Multi-Platform capabilities - Windows, Mac, Android, iPhone, iPod, iPad, Kindle

We provide exam PDF and VCE of Cisco, Microsoft, IBM, CompTIA, Oracle and other IT Certifications. You can view Vendor list of All Certification Exams offered:

### https://www.passapply.com/allproducts

## **Need Help**

Please provide as much detail as possible so we can best assist you. To update a previously submitted ticket:

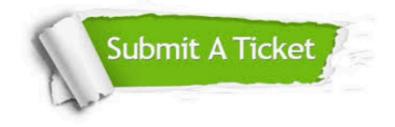

#### One Year Free Update

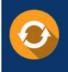

Free update is available within One Year after your purchase. After One Year, you will get 50% discounts for updating. And we are proud to boast a 24/7 efficient Customer Support system via Email.

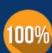

To ensure that you are spending on quality products, we provide 100% money back guarantee for 30 days from the date of ourchase.

**Money Back Guarantee** 

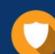

#### Security & Privacy

We respect customer privacy. We use McAfee's security service to provide you with utmost security for your personal information & peace of mind.

Any charges made through this site will appear as Global Simulators Limited. All trademarks are the property of their respective owners. Copyright © passapply, All Rights Reserved.